# FMUD

#### Termin 2

## FMUD Ergänzung Schleifen Konstruktoren Vererbung

#### Ergänzung Schleifen break und continue

### **break;** Beendet Schleife komplett

**continue;** Beendet aktuellen Schleifenduchlauf

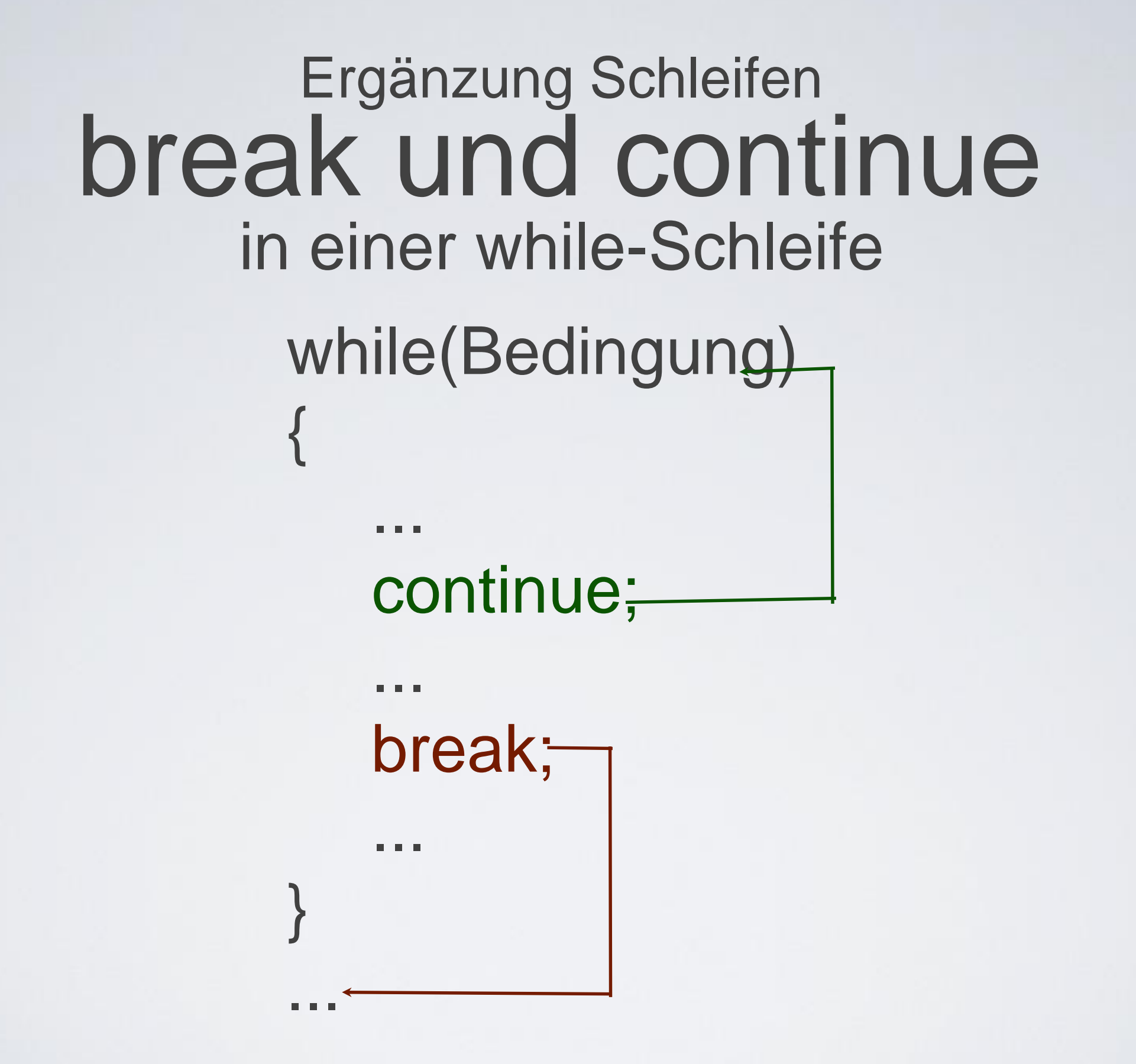

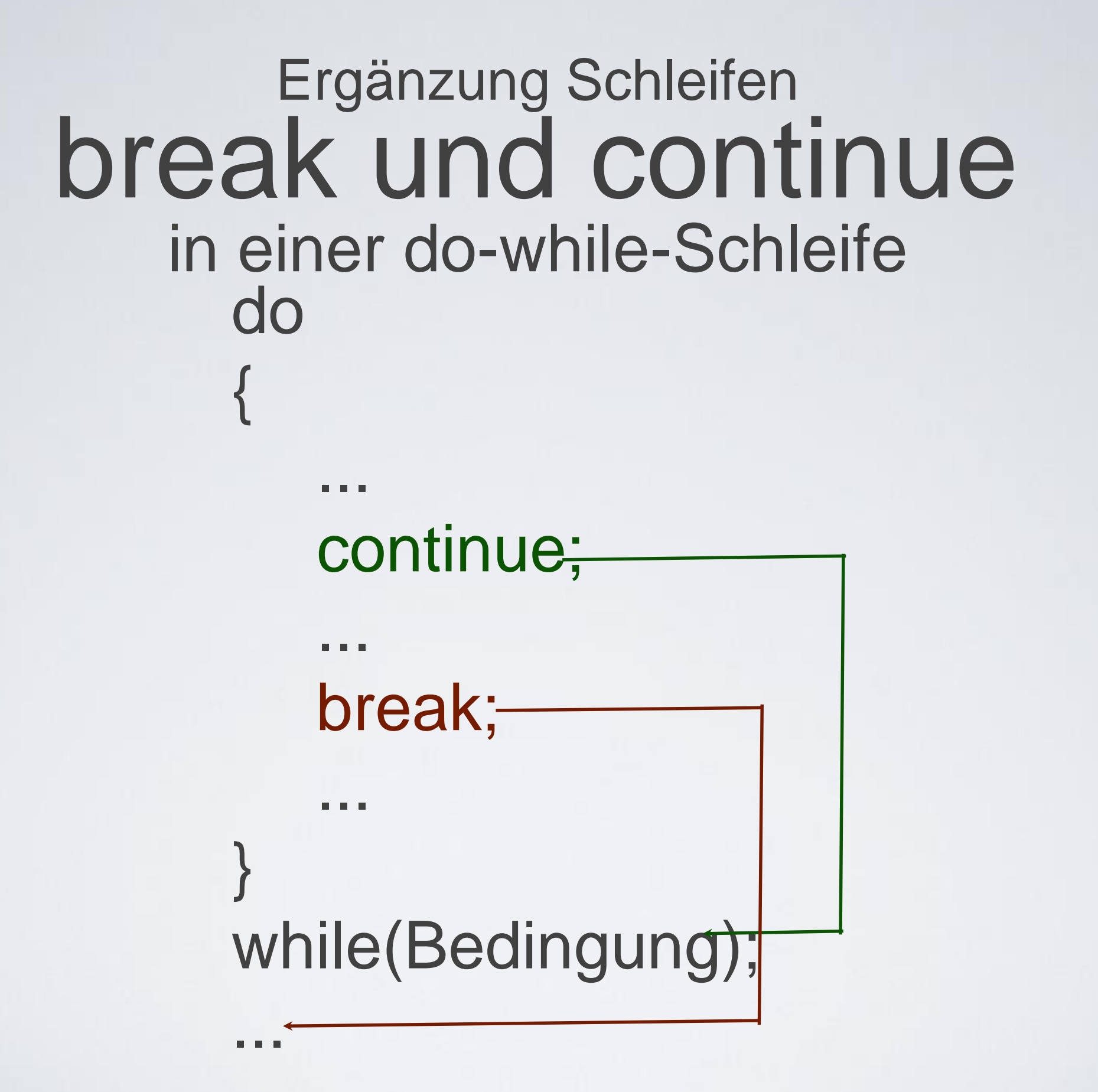

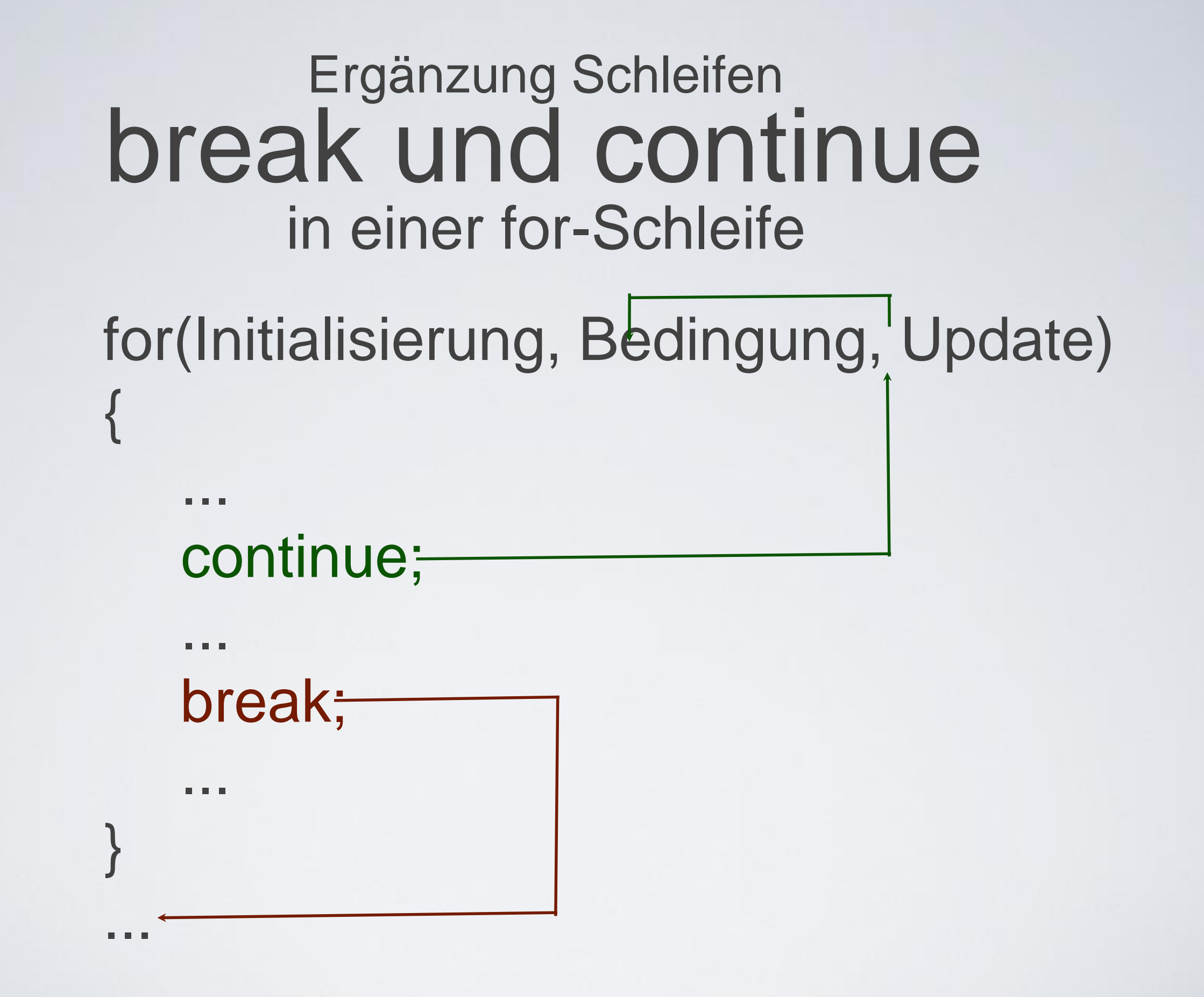

## Aufgabe 6

Geben Sie mittels einer endlosen while-Schleife, alle positiven ganzen Zahlen aus. Die Zahl 10 soll jedoch nicht ausgegeben werden und die Schleife soll abgebrochen werden, wenn der Wert > 20 ist.

Realisieren Sie diese Aufgabe mit Hilfe von break und continue.

## Konstruktoren

Ein Konstruktor wird aufgerufen, wenn ein neues Objekt einer Klasse erzeugt wird.

#### Name des Konstruktor ⇔ Name der Klasse

Konstruktoren können überladen werden

## Aufgabe 7

Erstellen Sie neben ihrer Main-Klasse eine Klasse "Konto".

Die Klasse soll die Attribute "Konto-Nummer" und "Kontostand" enthalten. (Attribute sollen private sein.)

Es soll sowohl ein parameterloser Konstruktor, so wie ein Konstruktor, dem Parameter "mitegegeben" werden, erstellt werden.

Erstellen Sie außerdem eine Methode "print", die die gespeicherten Attribute ausgibt.

## Aufgabe 7a

Erstellen Sie ein Objekt der Klasse Konto, belegen Sie die Attribute mit Werten und geben Sie diese mittels der print()-Methode aus.

## Vererbung

Um von einer Klasse zu erben wird in der erbenden Klasse "extends Klassenname-der-vererbenden-Klasse"

nach den Klassennamen gesetzt Der Konstruktor der vererbenden Klasse kann mit "super( );" aufgerufen werden. Methoden der vererbenden Klasse können mit "super.Methodenname( );" aufgerufen werden.

## Aufgabe 8

Leiten Sie von der Klasse "Konto" eine Klasse "Sparkonto" ab. Die Klasse Sparkonto soll ein zusätzliches Attribut "Zinssatz" enthalten. Die Klasse Sparkonto soll ebenfalls zwei Konstruktoren (einen mit, einen ohne Parameter), sowie eine Methode "print", die die gespeicherten Attribute ausgibt, besitzen. Vergessen Sie die Attribute der Oberklasse nicht.

### Aufgabe 8a

Erzeugen Sie ein Objekt der Klasse Sparkonto, belegen Sie die Attribute mit Werten und geben Sie diese mittels der print()- Methode aus.